## **Scientific notation, significant figures and rounding**

Scientific or Standard Notation is best used to express very large or very small numbers in a compact, easy to read form, but can be used on any numbers.

Simply, the basic format of the notation is

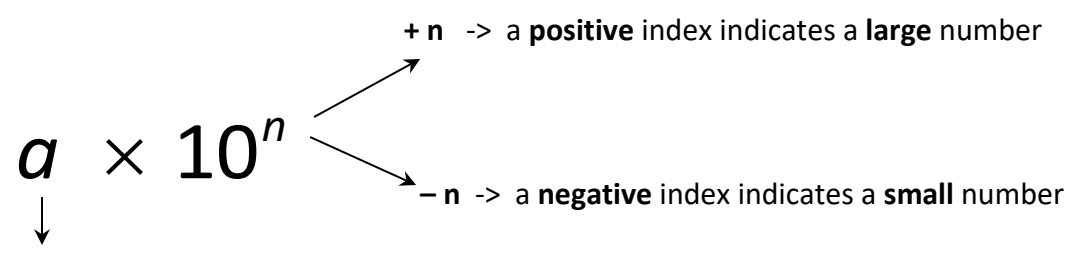

where "a" is alway*s* a number between 1 and 10

# 10*<sup>n</sup>*

indicates the **magnitude or size** of the number.

 $10^5 = 10 \times 10 \times 10 \times 10 \times 10$  or 100000 (1 and 5 zeros)<br>  $10^3 = 10 \times 10 \times 10$  or 1000 (1 and 3 zeros)  $10^3 = 10 \times 10 \times 10$  or 1000 10<sup>8</sup> = 10 × 10 × 10 × 10 × 10 × 10 × 10 × 10 or 100000000 (1 and 8 zeros)

SN makes it is easy to compare sizes of numbers. **Compare magnitude (n) FIRST**  $2.3 \times 10^6$  *is bigger than*  $8.97 \times 10^5$  since the index  $6 > 5$  $6.7 \times 10^6$  *is bigger than*  $5.2 \times 10^6$  with the same index of 6, compare 6.7 and 5.2

*a* indicates the **accuracy or precision** of the number. It is determined by the number of **Significant Figures**

3.11 is more accurate than 3.1 and 5.6027 is more accurate than 47

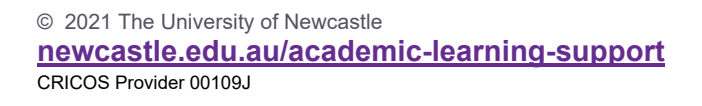

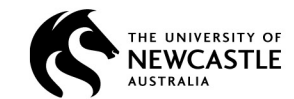

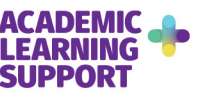

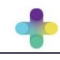

- In general the more digits the number has the more accurate or precise the measurement.
- Significant figures are different to decimal places
- ♦ Non-zero digits are significant
- The digit zero is ONLY significant if contained between non-zero digits or it is after the decimal point, at the end of a number

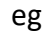

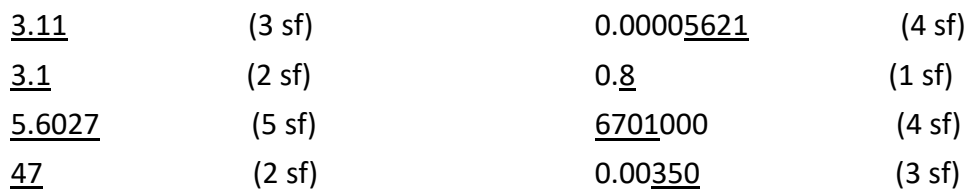

More examples at <http://www.purplemath.com/modules/rounding2.htm>

## **Rounding**

Numbers are rounded for many reasons including

- ♦ Avoiding false precision eg 3.647382 mm
- ♦ Estimation required rather than precision
- ♦ Convenience

When rounding, the last retained digit rounds up only if the digit immediately following is 5 or greater.

Lets look at the number 18.60235

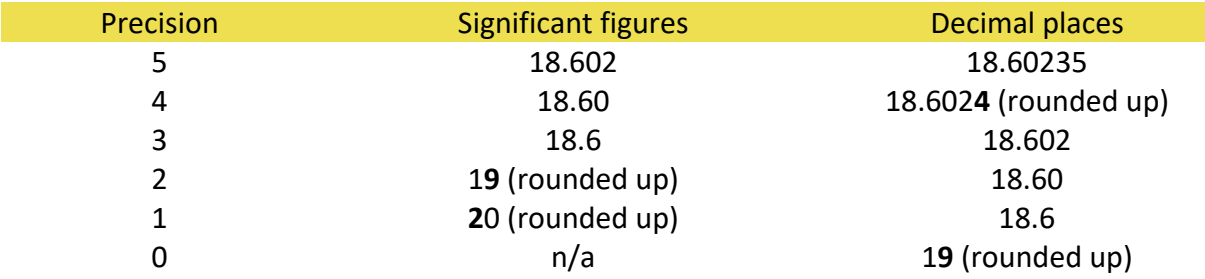

Tip – be clear on whether you are rounding according to the number of decimal places or the number of significant figures

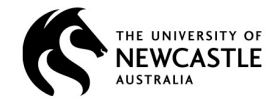

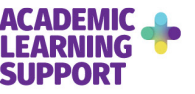

Converting from scientific notation

#### **Examples**

1)  $3.4 \times 10^9$ 

This form tells us it is a big number and makes it easy to compare to other big numbers × =× 9 9 3.4 10 3.4 1 000 000 000 (10 indicates the magnitude or size of the number)

 $\times$ 1 000 000 000 means the decimal point moves 9 places to make the number 3.4 bigger = 3 400 000 000 ↓ the decimal point is now here and not usually written

9 places – '4' takes one place then fill with 8 zeros to the decimal point

**2)**  $7.85 \times 10^3$ 

Well  $7.85 \times 10^3 = 7.85 \times 1000$  and x1000 means the decimal point moves 3 places to make the number 7.85 bigger

 $= 7850$ 

3 places – '85' takes 2 places then fill with one zero

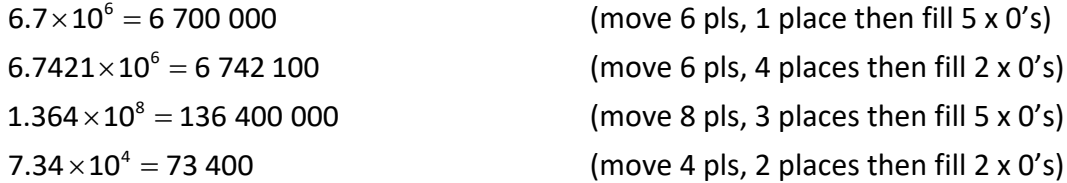

**3)**  $4.72 \times 10^{-8}$ 

This form tells us it is a small number as the index is negative  $4.72 \times 10^{-8} = 4.72 \div 100\,000\,000$ 

The negative index means divide by  $10^8$ 

÷ 100 000 000 means the decimal point moves 8 places to make the number 4.72 smaller  $= 0.000 000 0472$ 

8 places – '4' takes one place then fill with 7 zeros to the decimal point

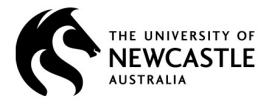

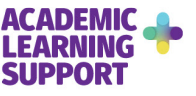

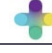

#### 4)

Lets look at some more numbers in SN and convert them back into decimal numbers  $7.85 \times 10^{-3} = 7.85 \div 1000$ ÷ 1000 means the decimal point moves 3 places to make the number 7.85 smaller

$$
= 0.00785
$$

3 places  $-$  '7' takes 1 place then fill with 2 zeros  $6.7 \times 10^{-6} = 0.000\ 006\ 7$  (move 6 pls, 1 place then fill 5 x 0's)  $6.7421 \times 10^{-6} = 0.000\ 006\ 742\ 1$  (move 6 pls, 1 place then fill 5 x 0's)  $1.364 \times 10^{-8} = 0.000\,000\,013\,64$  (move 8 pls, 1 place then fill 7 x 0's)  $7.34 \times 10^{-4} = 0.000734$  (move 4 pls, 1 place then fill 3 x 0's)

#### **On your calculator**

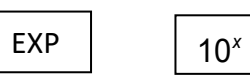

Look for the  $\leq$ EXP> or  $\leq$ 10<sup>n</sup>> buttons which can be used to enter numbers in scientific notation directly into your calculator.

eg 2.31 EXP 6 displays as 2 310 000 or  $2.31 \times 10^6$  on your calculator EXP

## **Converting to scientific notation**

Count the number of places or digits between the decimal point and where the decimal point needs to be in order to create a number between 1 and 10

#### **Examples**

**1)** 85 312 000

The decimal point is at the end of this number (as is the case for all whole numbers). We need a number between 1 and 10, given the number above we require 8.5312, this requires the decimal point to move 7 places or digits.

So we write 85 312 000 =  $8.5312 \times 10^7$ 

(note we had a big number and so we have a positive index)

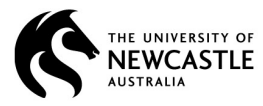

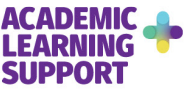

#### **2)** 0.0312

3.12 is the number between 1 and 10 we require for scientific notation. This requires moving the decimal point 2 places or digits.

 $0.0312 = 3.12 \times 10^{-2}$ 

(note we had a small number and so we have a negative index)

- **3)**  $780 = 7.8 \times 10^2$
- **4)** 470 000 000 000 = 4.7 x 1011
- **5)**  $0.000\,000\,02 = 2 \times 10^{-8}$
- **6)** 0.000 906 6 =  $9.066 \times 10^{-4}$

## **Exercises**

• Be careful to ensure whether to use a negative or positive index

#### 1 Where possible, round the following to

- I. 3 significant figures
- II. 2 decimal places

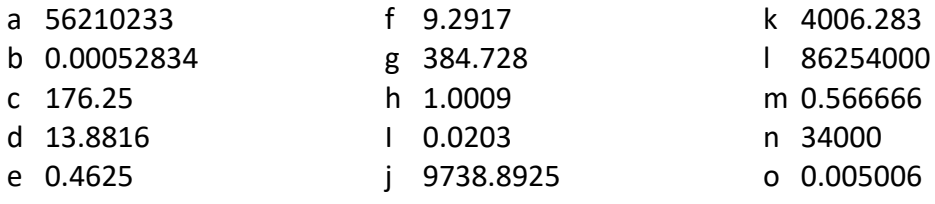

#### 2 Express the following as decimal numbers

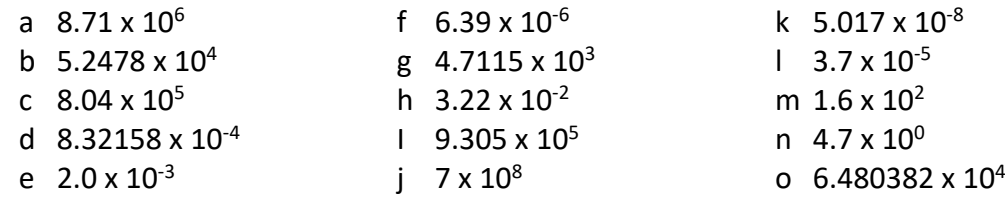

3 Express the following in Scientific notation (you may round to 3 sf for convenience)

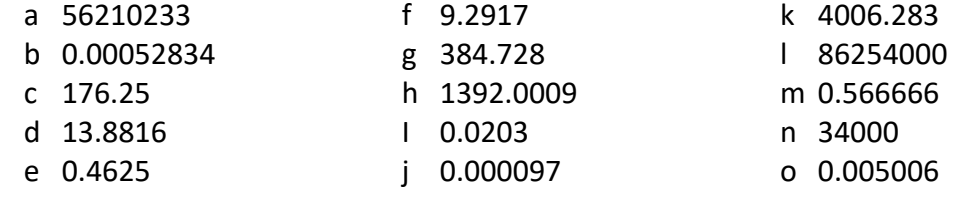

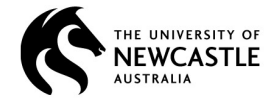

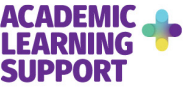

### **Answers**

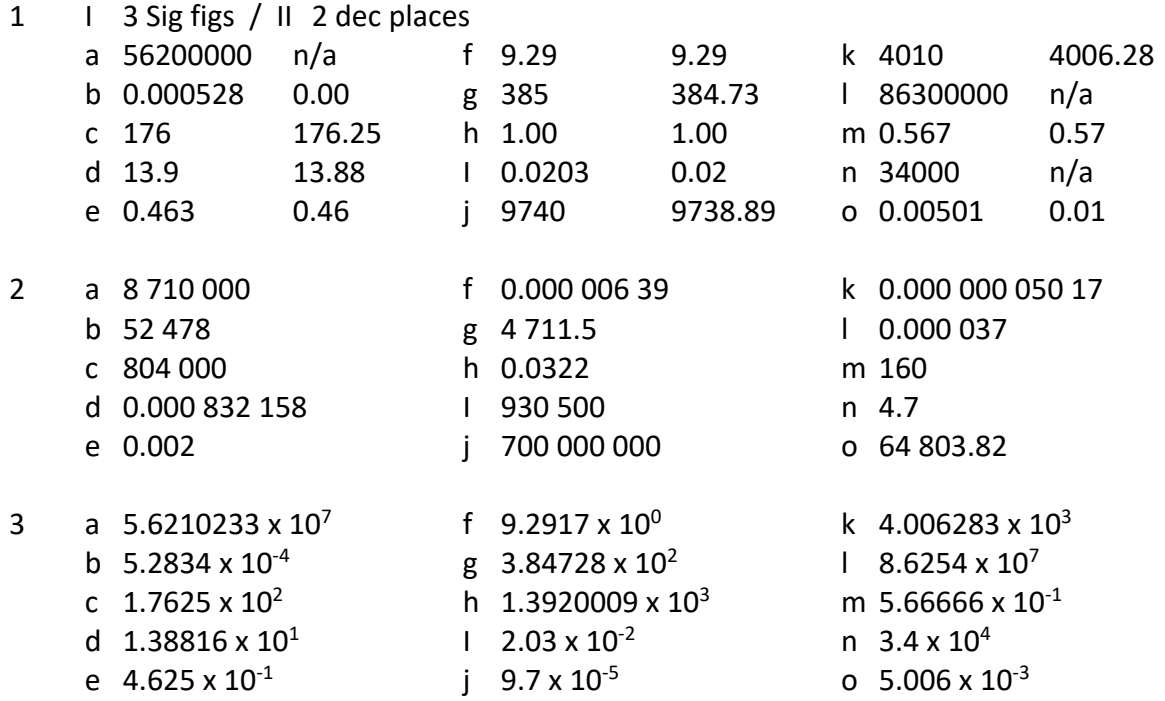

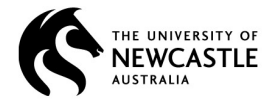

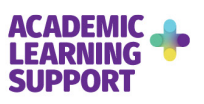